# Proces vrácené dodávky

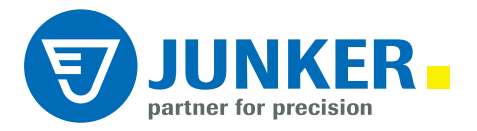

## Zpětný dodací list - vzor

Druh Junker Maschinerfabrik Gribli<br>Junkersz, 2, 77747 tószótaota Germany

### Rücklieferschein / Return Delivery Note

#### Empfänger / Consignee:

Erwin Junker Maschinenfabrik GmbH Junkerst<sub>.2</sub>

77787 Nordrach<br>Deutschland /Germany

#### Absender/Consignee:

Kunden-Nr. / Customer no: 99999999 Firma / Company: Mustermann GmbH November / Street: Musterwaters.com<br>
PLZ, Ort / ZIP, Place: 123456 Musterwaters<br>
Land / Country. Deutschland<br>
Kontakt / Contact: H. Muster<br>
E-Mail: H. Muster Tel. Nr. / Phone no.:

h.muster@mustermann.de +049-01234-987654

**JUNKER** 

Datum / Date:

01.12.2017

Grund Ihrer Rücksendung / Reason of your return delivery

#### Zustand des Artikels / Condition of Item

 $N = New / New$ 

D = Defekt / Malfunction

A = Austauschtei / Replacement Part

U = Umtausch/Exchange

G = Rückgabe zur Gutschrift / Return for credit

S = Sonstiget Grund / Otherreason

R = Reparatur / Repair

Bitte beachten: Bei Rucklieferungen zur Reparatur geben Sie bitte eine detaillierte Fehlerbeschreibung an ("defekt" ist leider<br>nicht aussagefähiggenug). Sie vermeiden somit langwierige Rückfragen und beschleunigen dadurch

Please take into account; If you make retrugg for repair, we need a detailed error description. This will avoid lengthy questions, and speed up the process.

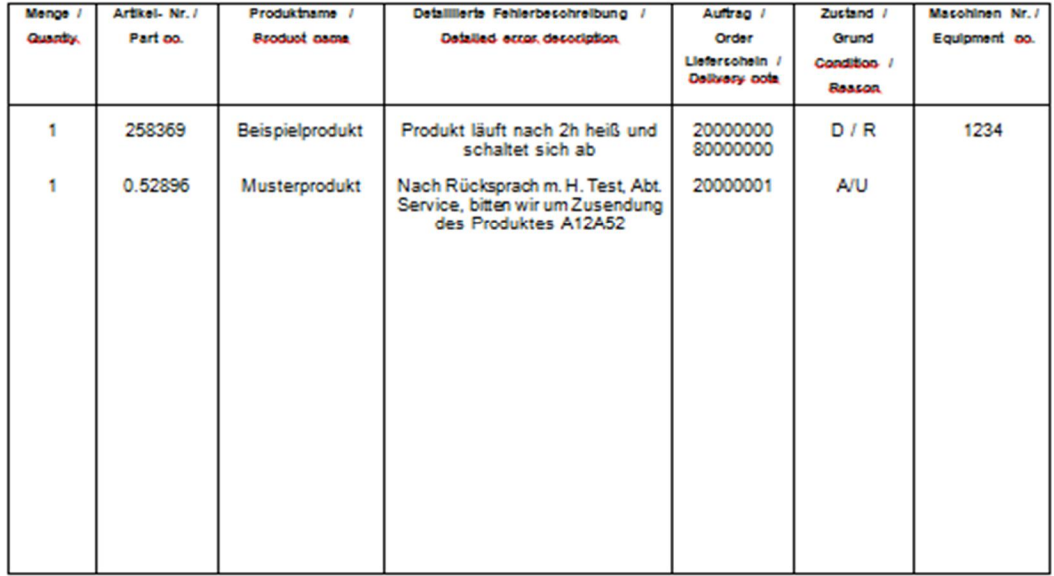

# Zpětné odeslání - takto to funguje

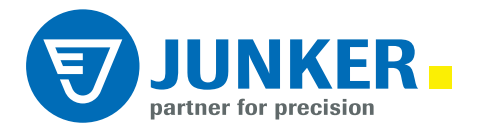

## 1 krok:

Stáhnout a vyplnit zpětný dodací list. Zde prosím zaškrtněte, v jakém stavu se zpětná dodávka nachází, zadejte důvod zpětného odeslání a do příslušné tabulky zadejte množství, číslo artiklu, název výrobku, popis chyby, k jaké zakázce / k jaké dodávce patří tento artikl, stav a důvod.

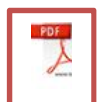

Zpětný dodací list.pdf

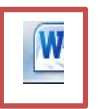

Zpětný dodací list.doc

# 2 krok:

Vyplněný zpětný dodací list vložit do balíku ke zboží.

## 3 krok:

Odeslat zboží. Zde platí naše zasílací předpisy.

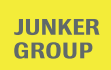